## **CONTENIDO**

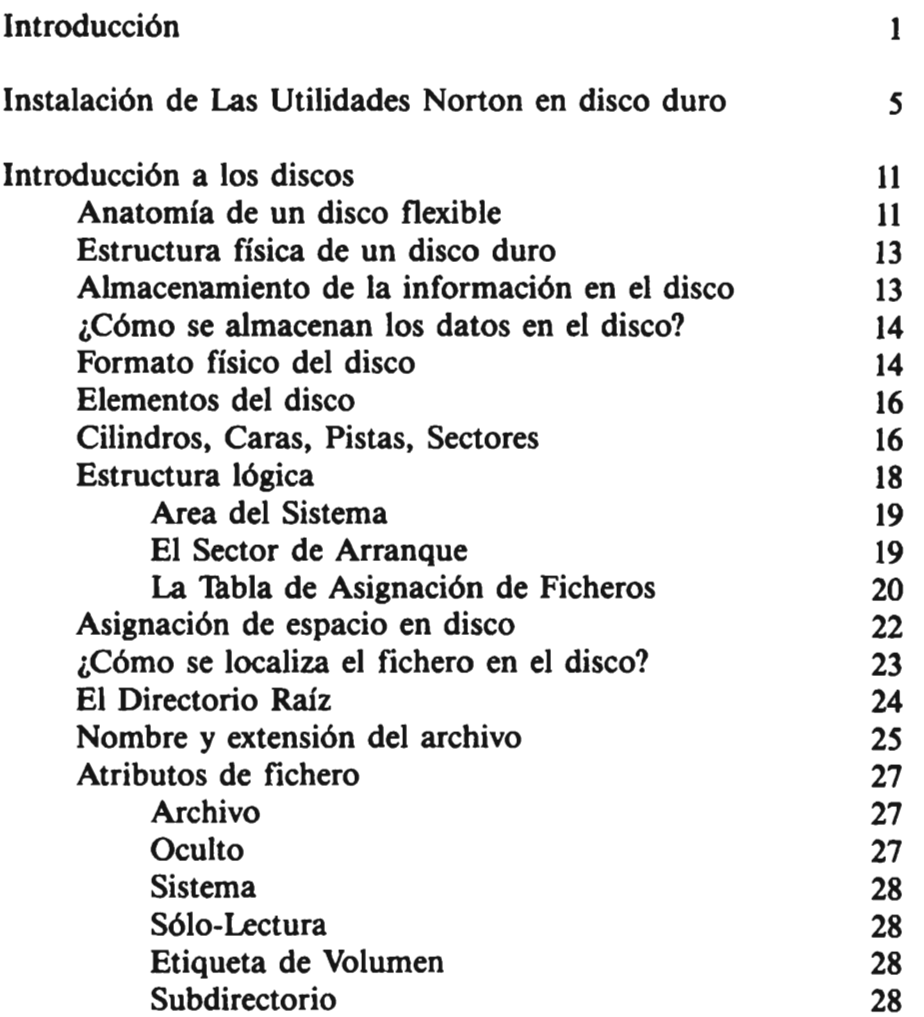

The Company of the Company of the

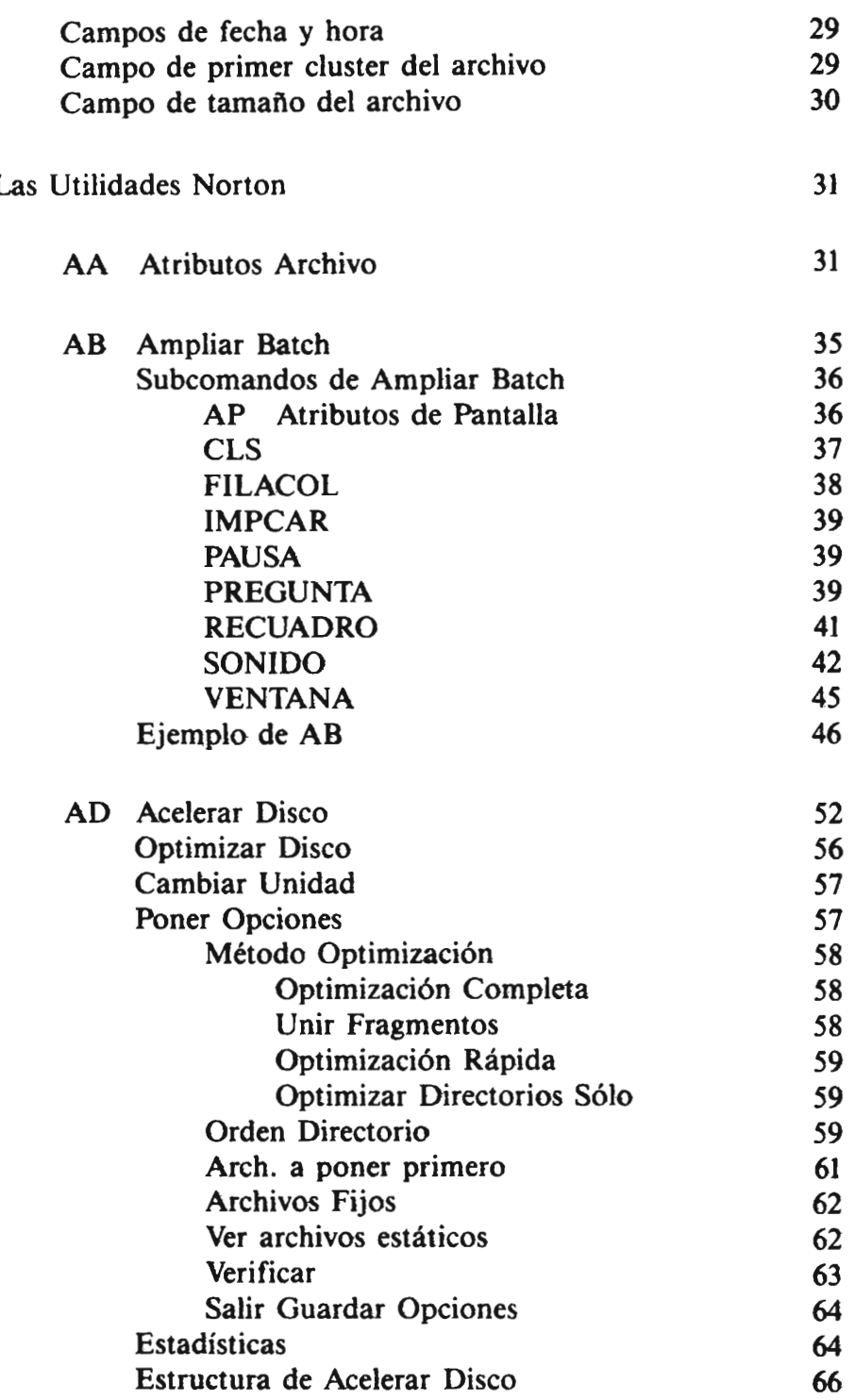

 $\sim 10^{-11}$ 

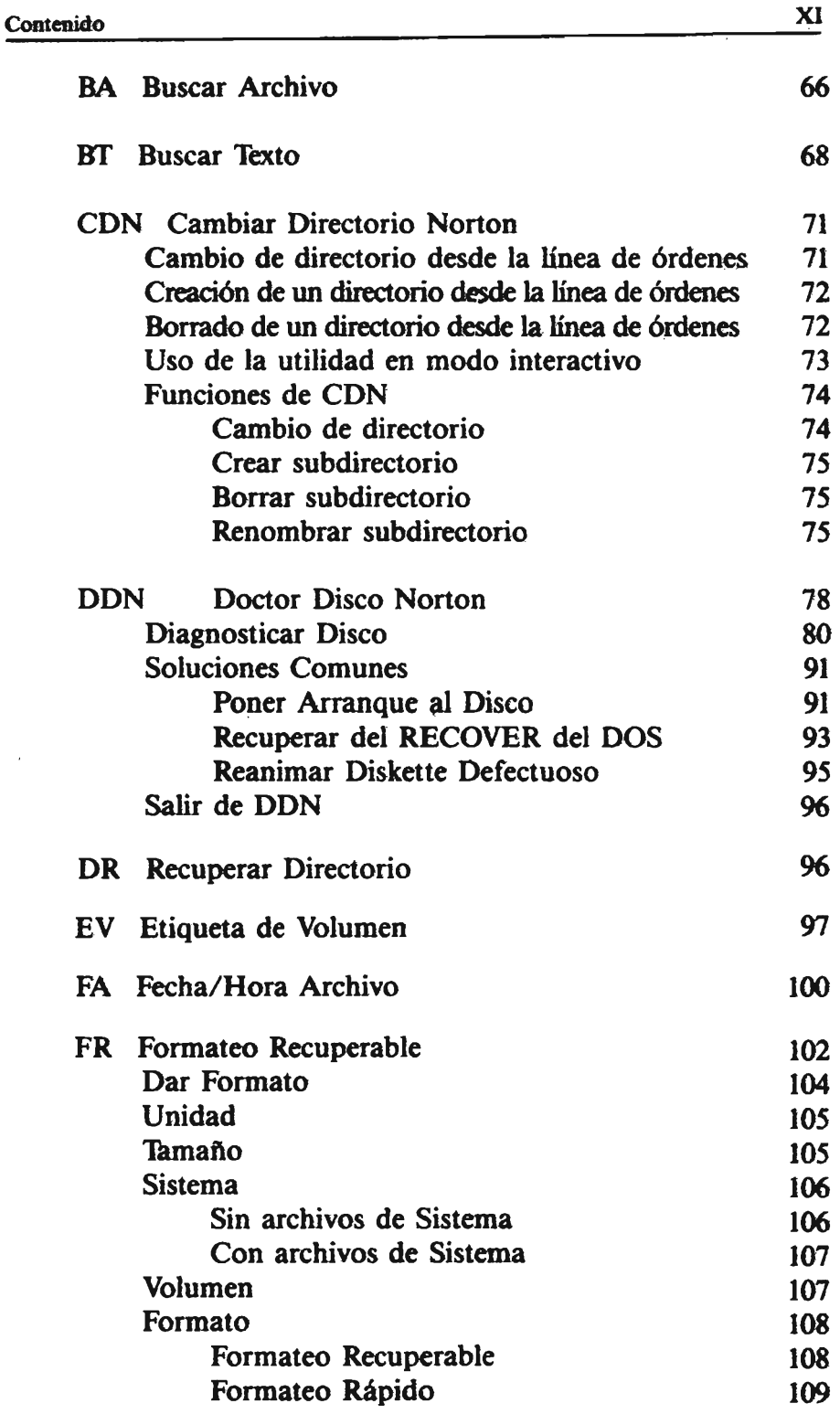

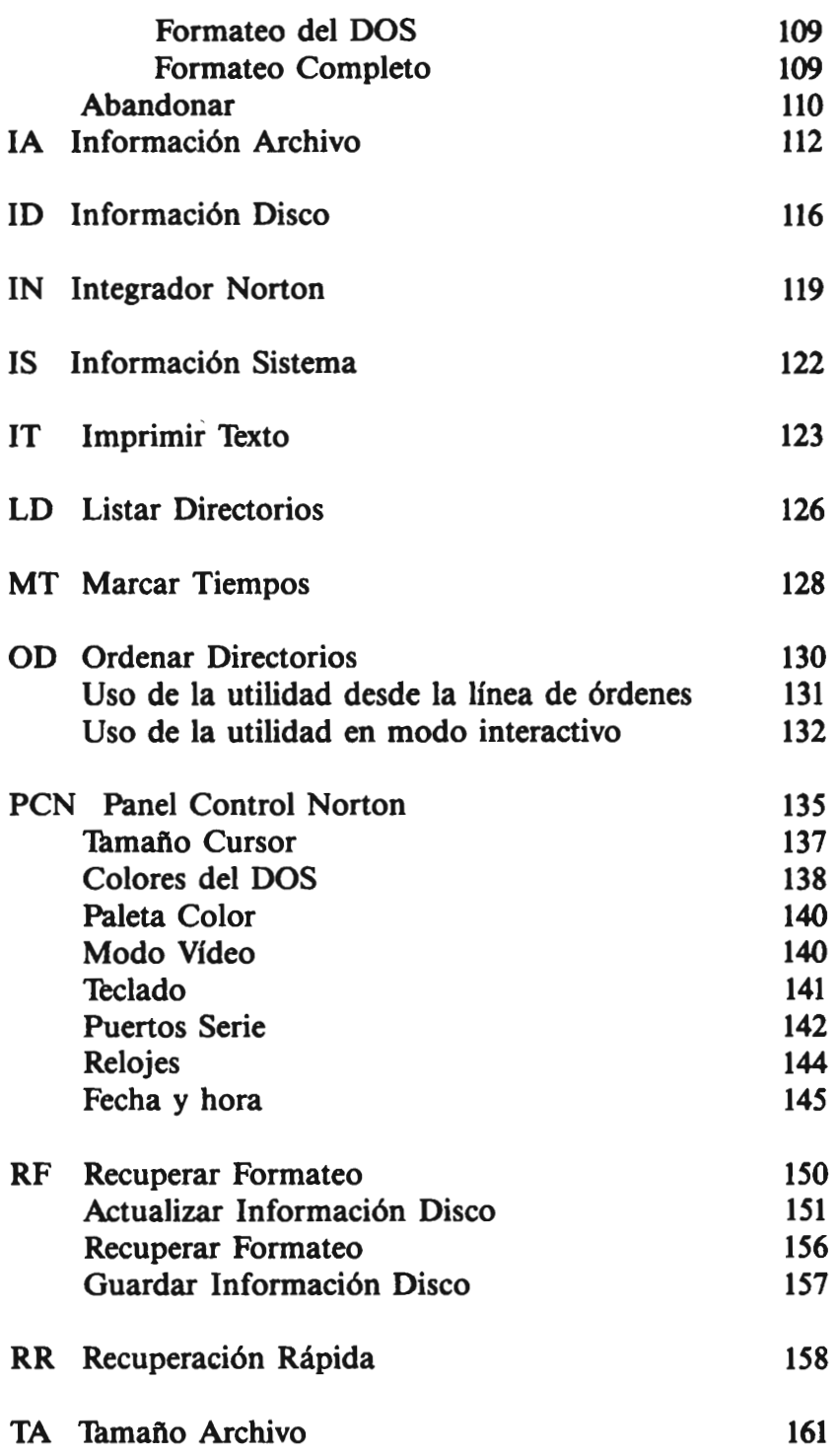

**Service** 

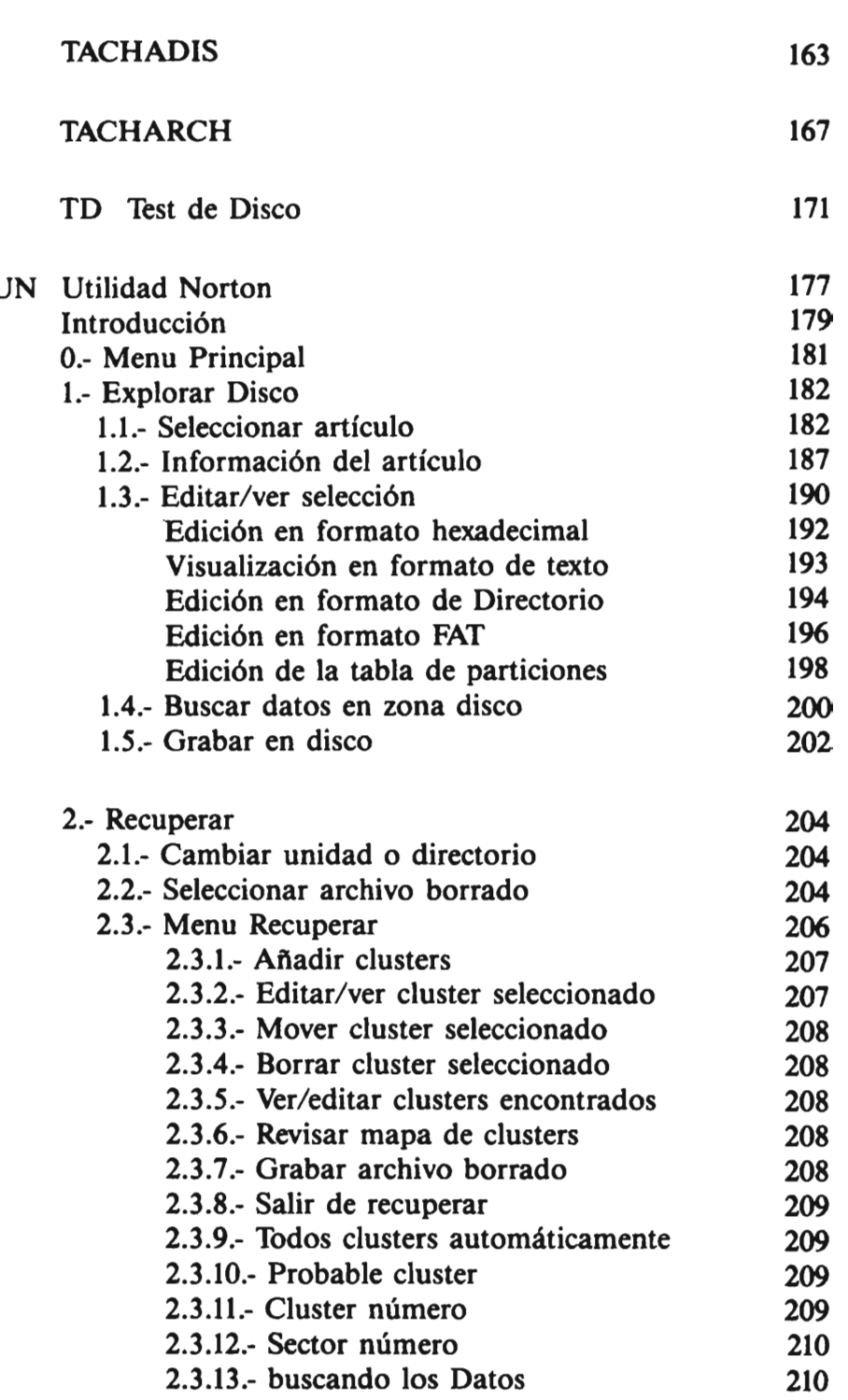

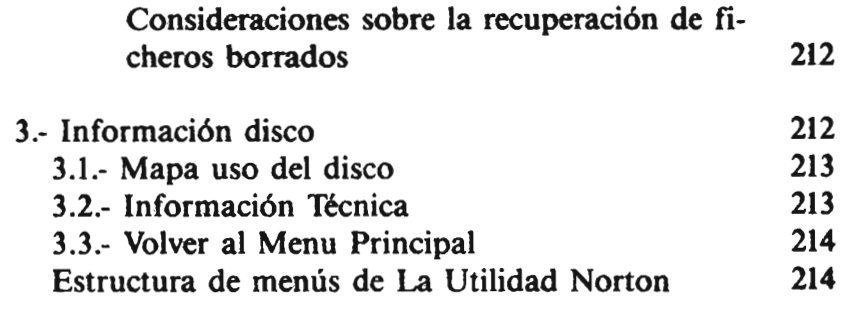

## Apéndice

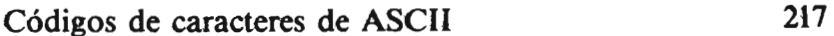